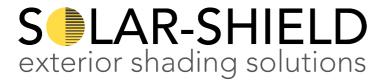

## Procedure to delete and re-set limits on the Somfy IO motor

## **Deleting memory:**

- 1. With the power already on:
- 2. Turn off for 2 seconds
- 3. Turn on for 8 seconds
- 4. Turn off for 2 seconds, then back on.
- 5. The awning should start to come out on its own for a short distance and then stop.
- 6. Using the remote control, press and hold the program button on the back for **7** seconds (do not release). The awning should do 2 double shunts.
- 7. The awning motor's memory is now deleted.

## Programme the limits:

- 1. Press the up and down buttons together and the awning will do a double shunt.
- 2. Press and hold the down button for 2 seconds, the awning will come out.
- 3. Stop the awning (press the 'MY' button) in the desired position remembering to leave a small gap in the knuckles of the arms.
- 4. Press the 'MY' and the 'In' button simultaneously and the awning will retract in. When fully in press the 'MY' button again and the awning will shunt.
- 5. To save the limit settings, press the programme button on the back of the remote and the awning will do a double shunt.
- 6. The awning is now programmed.